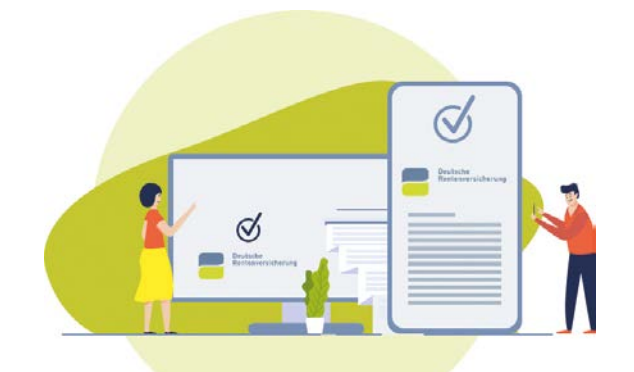

# **eAntrag Webversion**

- $\rightarrow$  Anträge sicher online stellen
- $\rightarrow$  Bequem Unterlagen und Informationen übermitteln
- $\rightarrow$  Weltweit rund um die Uhr verfügbar
- $\rightarrow$  Informationen zur Anwendung

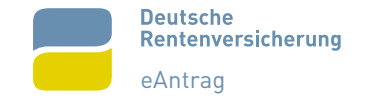

## **eAntrag Webversion**

Mit der Anwendung eAntrag Webversion können Sie bequem ihre Anträge elektronisch bei der Deutschen Rentenversicherung stellen. Ihre Angaben werden direkt und sicher an Ihren Rentenversicherungsträger übermittelt.

eAntrag Webversion unterstützt und führt Sie dabei intuitiv und zeitsparend durch die Antragsaufnahme in folgenden Bereichen:

- → Rente
- $\rightarrow$  Prävention
- $\rightarrow$  Beitragszahlung
- $\rightarrow$  Rehabilitation
- $\rightarrow$  Ausland
- $\rightarrow$  Versicherung
- $\rightarrow$  Statusfeststellung

Aktuelle Standards, Technologien und sichere Übertragungswege ermöglichen entsprechend der Verfügbarkeit einer Internetverbindung eine Antragstellung weltweit und rund um die Uhr.

Die Beantwortung der Fragen wird dabei durch Plausibilitätsprüfungen und Hilfefunktionen unterstützt. Dadurch werden unzutreffende oder fehlende Angaben vermieden.

### **Einfaches Kontaktformular**

Mit dem "Kontaktformular für persönliche Anliegen (S8003)" können Sie auch Informationen und Unterlagen datenschutzkonform, einfach und direkt an die Deutsche Rentenversicherung übermitteln.

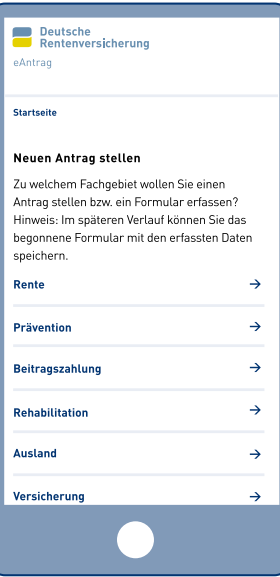

#### **Datenschutz**

Der Aufruf des Programms sowie der Versand der Antragsdaten erfolgen über eine gesicherte Internetverbindung.

Die Antragstellung kann jederzeit unterbrochen werden. Hierbei werden die bisherigen Eingaben im gesicherten System der Deutschen Rentenversicherung gespeichert.

Die Zulässigkeit des Datenversands wird regelmäßig durch das Bundesamt für Sicherheit in der Informationstechnologie (BSI) überprüft und zertifiziert.

<sup>→</sup> **[www.deutsche-rentenversicherung.de/eantrag](https://eantrag.deutsche-rentenversicherung.de/eantrag-S8003)[s8003](https://eantrag.deutsche-rentenversicherung.de/eantrag-S8003)**

## **Systemvoraussetzungen**

Grundsätzlich benötigen Sie für die Nutzung der eAntrag Webversion nur eine Internetverbindung und einen aktuellen Internet-Browser.

Über das neue Kundenportal der Deutschen Rentenversicherung können Sie darüber hinaus Anträge authentifiziert stellen. Hierzu ist eine erfolgreiche Registrierung notwendig.

#### **Was Sie zur Hand haben sollten:**

- → Personalausweis/Aufenthaltstitel oder Unionsbürgerkarte (eID) mit aktivierter Online-Ausweisfunktion
- $\rightarrow$  NFC-fähiges Smartphone/Tablet oder Kartenlesegerät
- $\rightarrow$  die AusweisApp

Damit eAntrag Webversion genutzt werden kann, ist die Verwendung von technischen Cookies und JavaScript notwendig.

## **Updates**

Die eAntrag Webversion wird von der Deutschen Rentenversicherung regelmäßig aktualisiert.

Beim Aufruf des Programms steht immer die aktuellste Version zur Verfügung.

## **Die Vorteile**

- $\rightarrow$  Anträge stellen und Formulare online erfassen und versenden
- $\rightarrow$  Unterlagen bequem hochladen
- $\rightarrow$  zu jeder Zeit, an jedem Ort
- $\rightarrow$  nur Internetzugang erforderlich
- $\rightarrow$  keine Installation notwendig
- $\rightarrow$  auch über Smartphone oder Tablet erreichbar
- $\rightarrow$  Zwischenspeicherung bis zu 30 Tage möglich
- $\rightarrow$  direkter Versand an den Rentenversicherungsträger
- $\rightarrow$  sofortige Sendebestätigung online
- $\rightarrow$  Zusammenfassung des Antrags als PDF
- $\rightarrow$  eigenhändige Unterschrift ist in der Regel nicht mehr erforderlich
- $\rightarrow$  zum Start wird nur die Rentenversicherungsnummer benötigt

## **Zugang**

Die eAntrag Webversion ist aufrufbar über die Internetadresse:

- → **[www.deutsche-rentenversicherung.de/eantrag](http://www.deutsche-rentenversicherung.de/eantrag)**
- oder über folgenden QR-Code:

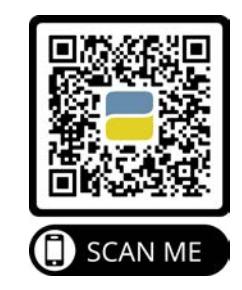

## **Fragen zu eAntrag Webversion**

Für **technische Fragen** wenden Sie sich bitte an:

Zentrale Hotline Speyer Telefon: 06232 17-2077 E-Mail: [eAntrag-Hotline@drv-rlp.de](mailto:eAntrag-Hotline%40drv-rlp.de?subject=)

Für die **Entwicklung und Pflege** der eAntrag Webversion ist zuständig:

Deutsche Rentenversicherung Baden-Württemberg Abteilung 32 Subsystem EAKU 70429 Stuttgart

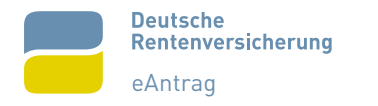